# Cyber@UC Meeting 44

Indirect Recon

### If You're New!

- Join our Slack **ucyber.slack.com**
- **SIGN IN!**
- Feel free to get involved with one of our committees: **Content, Finance, Public Affairs, Outreach, Recruitment**
- **Ongoing Projects:**
	- Malware Sandboxing Lab
	- Cyber Range
	- RAPIDS Cyber Op Center

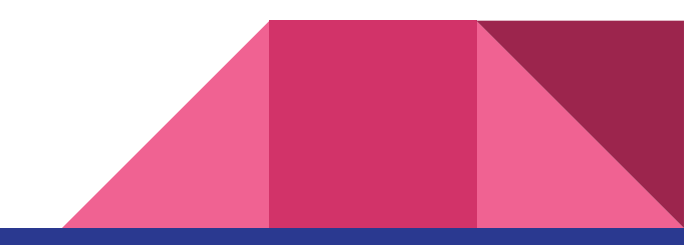

### Announcements

- We will be **running a CTF** at the **RevUC Hackathon,** this weekend!
- **We do not have a sport team :(**
- **● Lakota East outreach** next **Monday March 5th**
- We have been asked to help with **OC3's website**

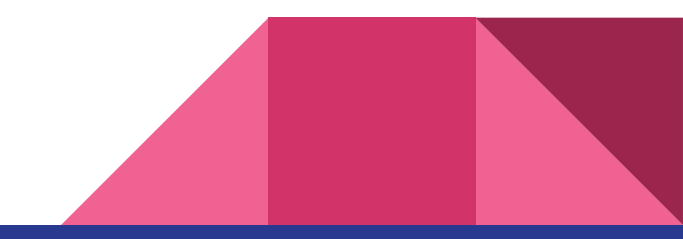

#### **Eligibility:**

**Applicants must be** citizens or permanent residents of the United **States. Preference will** be given to students whose home institutions have very limited or no research program in cyber security. Women and minorities are strongly encouraged to apply.

#### **Support:**

- \$5,000 stipend for 10 weeks
- Housing provided at no charge
- \$1,200 food allowance for 10 weeks
- Travel funds up to \$700 from/to the program

#### **Research Topics:**

- Network Security
- Intrusion Detection
- Wireless Sensor Network Security
- Internet Malware Detection, Analysis, and **Mitigation**

WRIGHT STATE **UNIVERSITY** 

- Software Reverse Engineering Vulnerability **Discovery**
- Privacy-Preserving Data Mining

#### **Review:**

The review of applications will begin March 7, 2018 and will continue until all positions are filled.

**COMPUTER SCIENCE**<br>AND ENGINEERING

For more information, please visit reu.cs.wright.edu or contact Dr. Junjie Zhang junjie.zhang@wright.edu 937-775-5015.

Research **Experience for Undergraduates** Summer 2018

**Cyber Security Research** May 14 - July 20

### ASME E-FEST

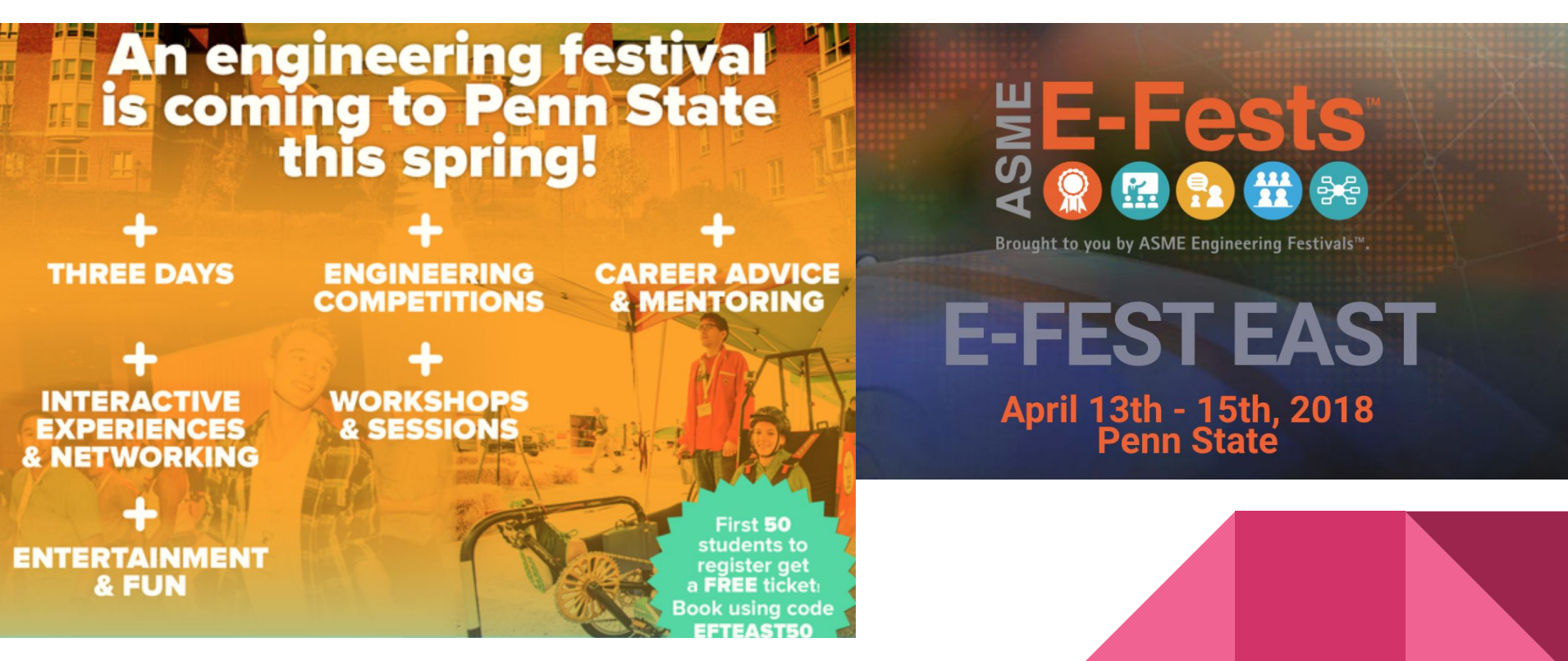

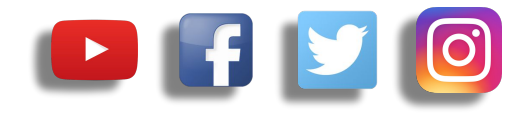

## **Public Affairs**

- Please fill out Google form for **GroupMe** Numbers! <https://goo.gl/forms/94i9kMJgtpDGXsC22>
- Our brand new **YouTube** channel has just been made. We will be live streaming meetings, events, etc and posting relevant videos to the channel. Please subscribe! [youtube.com/channel/UCWcJuk7A\\_1nDj4m-cHWvIFw](https://www.youtube.com/channel/UCWcJuk7A_1nDj4m-cHWvIFw)

#### **Follow us on our social media:**

**Facebook**: [facebook.com/CyberAtUC/](https://www.facebook.com/CyberAtUC/)

- **Twitter:** [twitter.com/UCyb3r](https://twitter.com/UCyb3r)
- **Instagram:** [instagram.com/cyberatuc/](https://www.instagram.com/cyberatuc/)

**Website**: [gauss.ececs.uc.edu/UC.yber/](http://gauss.ececs.uc.edu/UC.yber/)

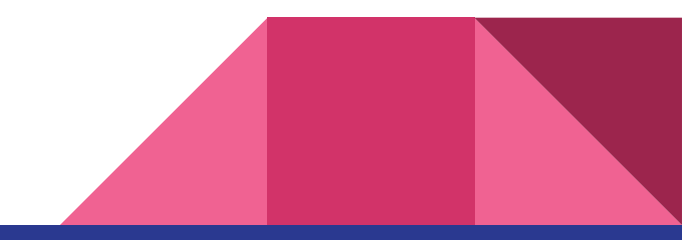

Weekly Content

### It Was Russia All Along

- Remember Olympic Destroyer?
- Turns out it was the Russians getting revenge on the olympic committee
- Russia also tried to frame North Korea
	- The only thing surprising about this is that North Korea didn't also try to hack the olympics, but had their packets lost about a hundred miles off the coast
- This act of making an attack while trying to frame another country is known as false flag operation
- Hacked hundreds of computers and routers
	- Router malware is very expensive to develop
- This is believed to be the same group involved in NotPetya, connected to GRU
	- Fancy bear, a Russian APT released a set of emails, stolen from Olympic officials earlier this month

## Olympic hack sources

[https://www.washingtonpost.com/world/national-security/russian-spies-hacked-t](https://www.washingtonpost.com/world/national-security/russian-spies-hacked-the-olympics-and-tried-to-make-it-look-like-north-korea-did-it-us-officials-say/2018/02/24/44b5468e-18f2-11e8-92c9-376b4fe57ff7_story.html?utm_term=.a5a4aadef487) [he-olympics-and-tried-to-make-it-look-like-north-korea-did-it-us-officials-say/2018/](https://www.washingtonpost.com/world/national-security/russian-spies-hacked-the-olympics-and-tried-to-make-it-look-like-north-korea-did-it-us-officials-say/2018/02/24/44b5468e-18f2-11e8-92c9-376b4fe57ff7_story.html?utm_term=.a5a4aadef487) [02/24/44b5468e-18f2-11e8-92c9-376b4fe57ff7\\_story.html?utm\\_term=.a5a4aadef](https://www.washingtonpost.com/world/national-security/russian-spies-hacked-the-olympics-and-tried-to-make-it-look-like-north-korea-did-it-us-officials-say/2018/02/24/44b5468e-18f2-11e8-92c9-376b4fe57ff7_story.html?utm_term=.a5a4aadef487) [487](https://www.washingtonpost.com/world/national-security/russian-spies-hacked-the-olympics-and-tried-to-make-it-look-like-north-korea-did-it-us-officials-say/2018/02/24/44b5468e-18f2-11e8-92c9-376b4fe57ff7_story.html?utm_term=.a5a4aadef487)

[https://www.vanityfair.com/news/2018/02/russia-hacked-pyeongchang-olympics](https://www.vanityfair.com/news/2018/02/russia-hacked-pyeongchang-olympics-doping) [-doping](https://www.vanityfair.com/news/2018/02/russia-hacked-pyeongchang-olympics-doping)

[http://securityaffairs.co/wordpress/69568/hacking/pyeongchang-olympics-comp](http://securityaffairs.co/wordpress/69568/hacking/pyeongchang-olympics-computers-hack.html) [uters-hack.html](http://securityaffairs.co/wordpress/69568/hacking/pyeongchang-olympics-computers-hack.html)

### NSA Requires White House Authorization

- NSA director Michael Rogers testified that he does not have the "day-to-day authority" to counter attempts by Russia to influence elections
- Such authorization would have to come from the president, which has not happened as of yet
- Russia continues to attempt to target the US election process because they haven't paid a price for it yet
- Following links contains footage of the testimony at the end:

https://www.darkreading.com/threat-intelligence/nsas-rogers-no-white-house-req uest-for-action-against-russian-hacking/d/d-id/1331147

### Domain Theft Strands Thousands of Web Sites

- Newtek Business Services Corp. is a web services conglomerate
- Operate the websites of over 100k businesses
- Had several of their core domains stolen
- Newtek sent an email to clients that domains were being changed due to "increased" security, no mention of a breach, a link to the email is in the article
- A vietnamese hacker replaced the login page of Newtek's web site management portal webcontrolcenter[dot]com with a live web chat service
- 10 hours after the incident, Newtek acknowleged the incident was because of a dispute over three domains. It was advised that customers not go to those domains

## Domain theft (continued)

- Speaking with the attacker via his web chat
	- Claimed to have notified Newtek five days earlier of a bug found in their online operations, but received no response
- Newtek customers are outraged/dissapointed at Newtek's handling of this attack

[https://krebsonsecurity.com/2018/02/domain-theft-strands-thousands-of-web-sit](https://krebsonsecurity.com/2018/02/domain-theft-strands-thousands-of-web-sites/) [es/](https://krebsonsecurity.com/2018/02/domain-theft-strands-thousands-of-web-sites/)

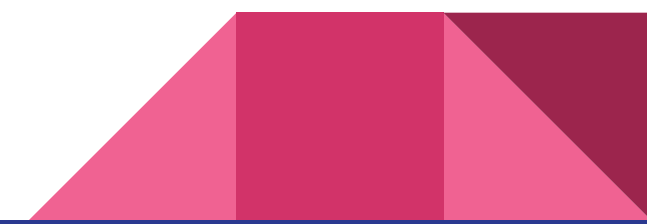

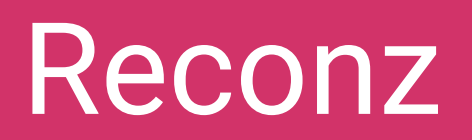

## **Part 4: Indirect Recon**

Hackathon is this weekend

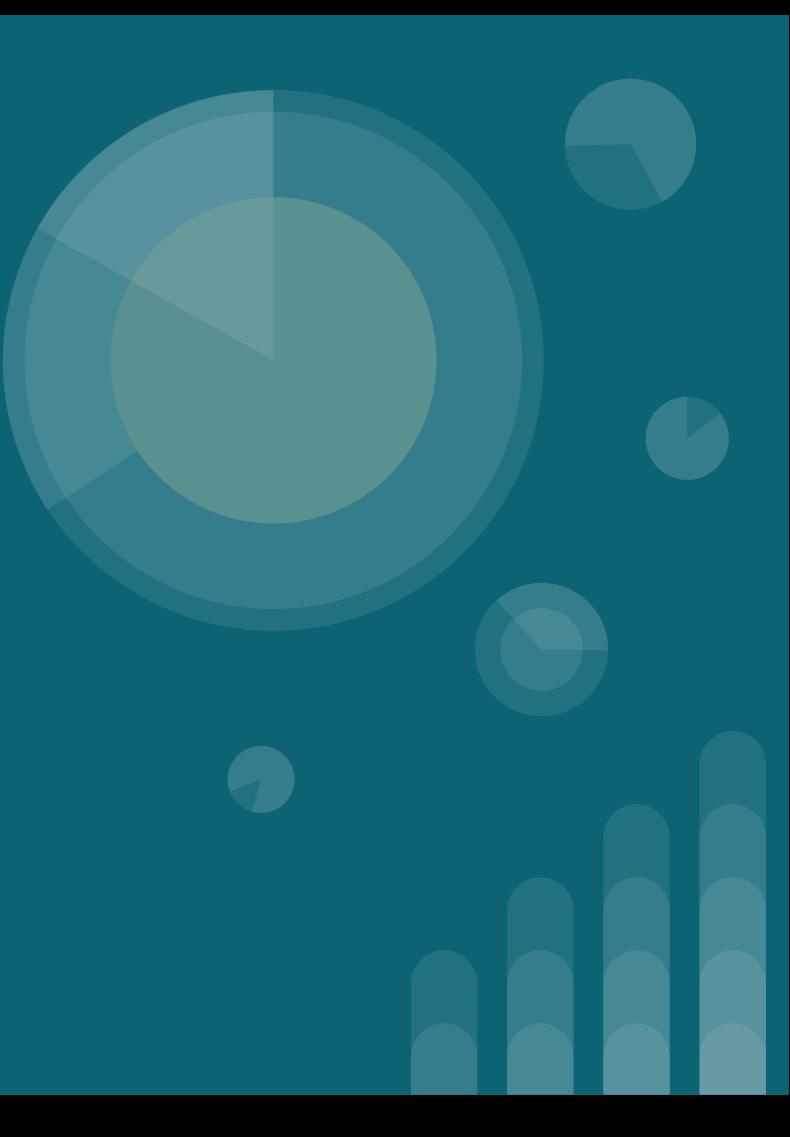

### **The Topics Today Go Something Exactly Like This**

- **- Steps of Ethical Hacking**
- **- Information Gathering**
	- **- What is / Types?**
	- **- Why do? / Goals**
	- **- Information Type and Sources**
	- **- Threats of Finger Printing (put on our white hats)**
	- **- Process and Tools**
- **- Tool Overviews**

**-**

- **- Search Engines**
- **- Social Networks**
- **- DNS Records**
- **- Public Records**
- **- 127.0.0.1 on the range**
- **- Practice CEH questions**

### **Put on your 3̶D̶g̶la̶s̶s̶e̶s̶ Linux Distro now**

![](_page_15_Picture_1.jpeg)

![](_page_15_Picture_2.jpeg)

#### **Steps of Ethical Hacking: Reconnaissance**

- This marks our first real content on the Ethical Hacking process
- Reconnaissance helps us know what systems, software, and data our targets may hold

![](_page_16_Figure_3.jpeg)

#### **What is Information Gathering?**

- Gathering of useful information on target(s) that can be used to create an advantage later
- This can include anything from the fact that a manager is out of town to knowing what payroll software a target uses

### **Types of Information Gathering**

- **- Indirect**
	- Using publicly available information
- **- Direct**
	- Directly gathering information from the target through site visits, social engineering, etc.

### **Types of Information**

- **- Network/Systems**
	- **- What systems are they using**
	- **- What tools are they using**
	- **- What is running on the network**
- **- Organizational**
	- **- Employee information**
	- **- Business Goals**
	- **- Supplier Information**
	- **- Client Information**
- **- Security** 
	- **- What systems are in place**

#### **Indirect Sources of Information**

- **- Public Records**
	- **- Are they filling for building permits or buying property?**
- **- Job Postings**
	- **- What are they looking for in Management and IT?**
	- **- What are the skills of people they have recently hired?**
	- **- Who connects with them on LinkedIn that they don't employ?**
- **- News Articles**
- **- Target Website**
	- **- If they sell things on their website what can you infer from changes in prices?**
- **- Technical Records**
	- **- What DNS addresses do they have?**
	- **- Which addresses have they recently acquired?**
	- **- What does a large increase of registered addresses say?**

### **Goals of Information Gathering**

- Find potential gaps or loopholes in security that we can exploit later
- Know what protective measures we may need to evade
- Give us a competitive advantage (Business Intelligence)

### **Threats of Information Gathering**

- **- Business Intelligence / Competitive Analysis**
	- Our competition know knows what we're selling, buying, and planning on doing
- **- Revealing of Network Architecture**
	- Someone knows what we have running on our network and can exploit it

#### **Tool Overview: Search Engines**

#### **- Google Like Search Engines**

- Search for web content (FTP/HTTP) and apply lots of filters
- Google has about 100 different search filters you can use in unexpected ways
	- **filetype:pdf** will only show pdf results
- **- Shodan Like Search Engines**
	- Search for open services on the web (ei look for any open database on the internet)

#### **Tool Overview: Social Networks**

- **Companies** put what they are looking for on hiring sites
- **Employees** put what they do on social and hiring sites
- **We** can read between the lines and infer business secrets
	- We can also combine social and job sites with our search engines using some of the special filters available

#### **Tool Overview: DNS Records**

- Can show us communications (email servers)
- Can show us what products they may be releasing soon (new domains)
- Can show us where their servers are (IP addresses corresponding to records)

#### **Tool Overview: Public Records**

- Can show us what is going on inside the building
	- Are they SKIF rooms for classified materials?
	- Are they upgrading a network system?
- Can show us future business plans
	- Are they planning on building anywhere?
	- Are they planning on acquiring any existing properties?
- Can show us current business issues
	- If the business is a poultry supply and their own website shows that they are out of chicken we can infer that they have a supplier issue
	- If we are selling the same products but they are selling at lower prices and appear to still be making a profit then we can infer that they have a better supplier
		- Most profits on commercial items around 10-15% (soft goods) or 50-60% (hard goods)

### **Google Dork Search Terms**

**Check out https://www.exploit-db.com/google-hacking-database/**

#### **intitle:**

- will search for matching text in html title
- ex. intitle:"login"
- **allintitle:** is a broader search **inurl:**
- Searches for string in URL
- ex. inurl:"login.php"

#### **filetype:**

- Searches for specific file types
- ex. Filetype:pdf
- **ext:pdf** will also find pdf extensions

#### **intext:**

- searches for text in websites
- ex. intext:"index of /"
- **allintext:** is another version

#### **site:**

- Searches only specific site
- ex. site:kroger.com

#### **Modifiers:**

- + requires term to match exactly
- - avoid results that match term
- \* Wildcard
- "" search for specific phrase

#### **WHOIS Information**

#### **whois.domaintools.com**

- Who **registered a domain**
- **Time** of registration
- **Address** of registrant
- **IP address** of domain
- **Phone numbers** of registrant
- **Who is hosting** the domain

![](_page_29_Picture_0.jpeg)

[Google Hacking Database](https://www.exploit-db.com/google-hacking-database/?action=search&ghdb_search_cat_id=6&ghdb_search_text=)

[Google Dorking](http://www.google-dorking.com/)

[Null-Byte Google Dorking](https://null-byte.wonderhowto.com/how-to/use-google-hack-googledorks-0163566/)

#### **127.0.0.1 on the Range**

This week's Activities:

- **- Google Hacking**
	- Let's find some open cameras and user manuals, etc.
- **- Public Records**
	- Who voted on campus in 2016?

#### **Notes/Additional Content**

You're Leaking Trade Secrets - defcon presentation

I know where your cat lives - website that uses machine intelligence to scrape pictures of cats posted on social media

Hacking cameras like a hollywood hacker - blackhat presentation that touches google hacking of unsecured cameras